## ИНЖЕНЕРНО-ФИЗИЧЕСКИЙ ИНСТИТУТ БИОМЕДИЦИНЫ

# КАФЕДРА МЕДИЦИНСКОЙ ФИЗИКИ

## ОДОБРЕНО НТС ИФИБ

Протокол № 3

от 11.05.2023 г.

# **РАБОЧАЯ ПРОГРАММА УЧЕБНОЙ ДИСЦИПЛИНЫ**

## ВЫЧИСЛИТЕЛЬНАЯ ФИЗИКА (ПРАКТИКУМ)

Направление подготовки (специальность)

[1] 03.03.02 Физика

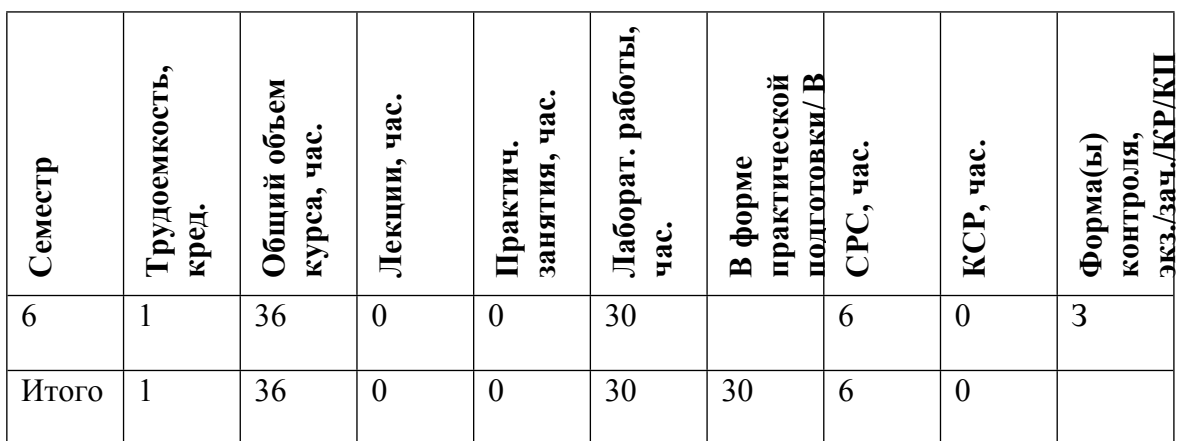

#### **АННОТАЦИЯ**

В рамках курса «Вычислительная физика (практикум)» студенты знакомятся с особенностями работы в среде MATLAB и учатся решать некоторые задачи вычислительной физики путем их программирования в MATLAB.

### **1. ЦЕЛИ И ЗАДАЧИ ОСВОЕНИЯ УЧЕБНОЙ ДИСЦИПЛИНЫ**

Целью освоения учебной дисциплины «Вычислительная физика (практикум)» является обучение студентов основам численных методов и компьютерного моделирования в физике, решению задач вычислительной физики при помощи программирования, использованию математических пакетов (MATLAB) для решения задач.

Задачи освоения дисциплины:

- получение навыков работы в среде MATLAB;

- изучение численных методов решения некоторых математических задач;

- овладение практическими навыками решения задач вычислительной физики при помощи программирования в среде MATLAB;

- овладение навыками использования среды MATLAB для решения исследовательских задач, анализа и визуализации результатов вычислений;

- формирование навыков подведения итогов и составления отчетов по результатам проделанной работы.

## **2. МЕСТО УЧЕБНОЙ ДИСЦИПЛИНЫ В СТРУКТУРЕ ООП ВО**

Для успешного освоения дисциплины «Вычислительная физика (практикум)» необходимо предшествующее освоение дисциплин «Информатика», «Компьютерный практикум», «Общая физика», «Математический анализ», «Уравнения математической физики».

Знания, полученные в рамках данного курса, необходимы в дальнейшем обучении для освоения дисциплин «Математическое моделирование в физике», «Томографические методы в медицине», а также могут применяться при прохождении учебной и производственной практики и в дальнейшей работе по специальности.

## **3. ФОРМИРУЕМЫЕ КОМПЕТЕНЦИИ И ПЛАНИРУЕМЫЕ РЕЗУЛЬТАТЫ ОБУЧЕНИЯ**

Универсальные и(или) общепрофессиональные компетенции: Код и наименование компетенции | Код и наименование индикатора достижения компетенции

Профессиональные компетенции в соотвествии с задачами и объектами (областями знаний) профессиональной деятельности:

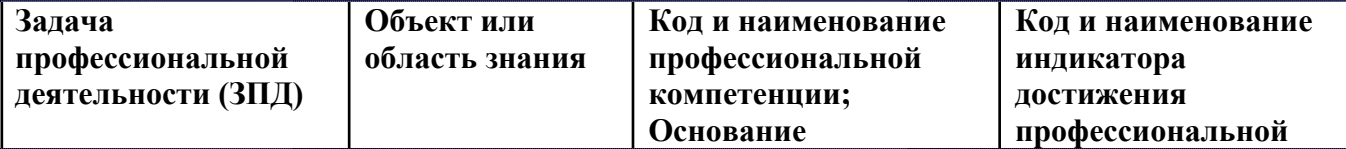

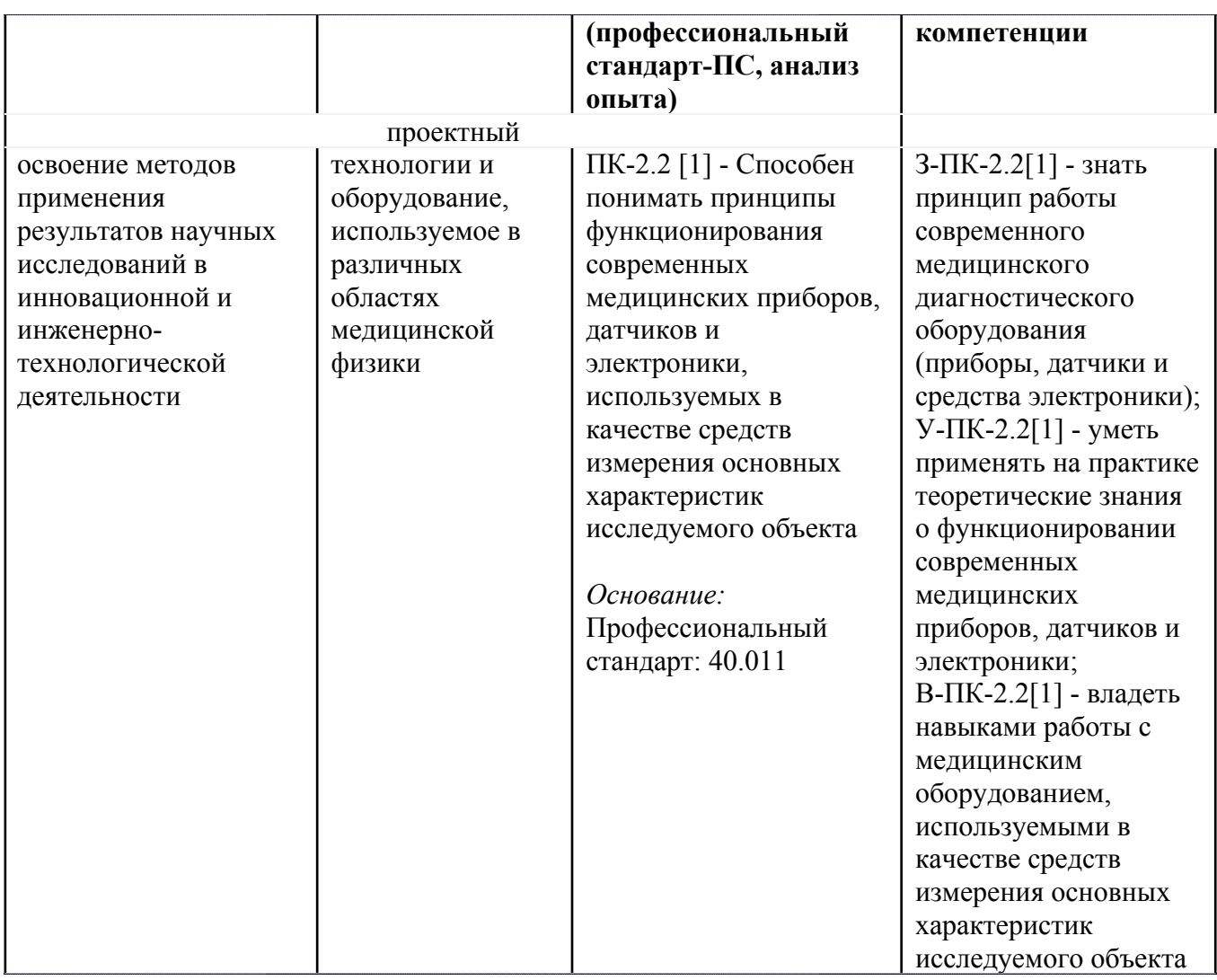

# **4. ВОСПИТАТЕЛЬНЫЙ ПОТЕНЦИАЛ ДИСЦИПЛИНЫ**

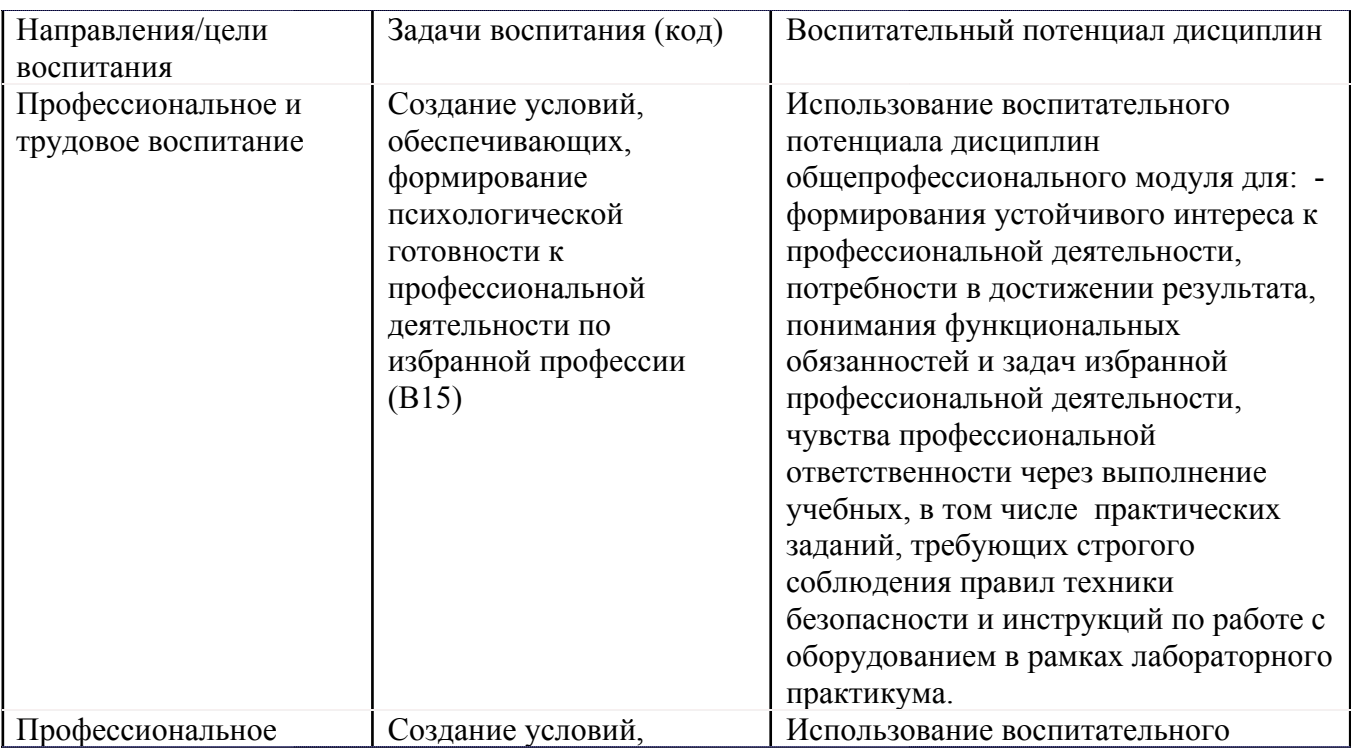

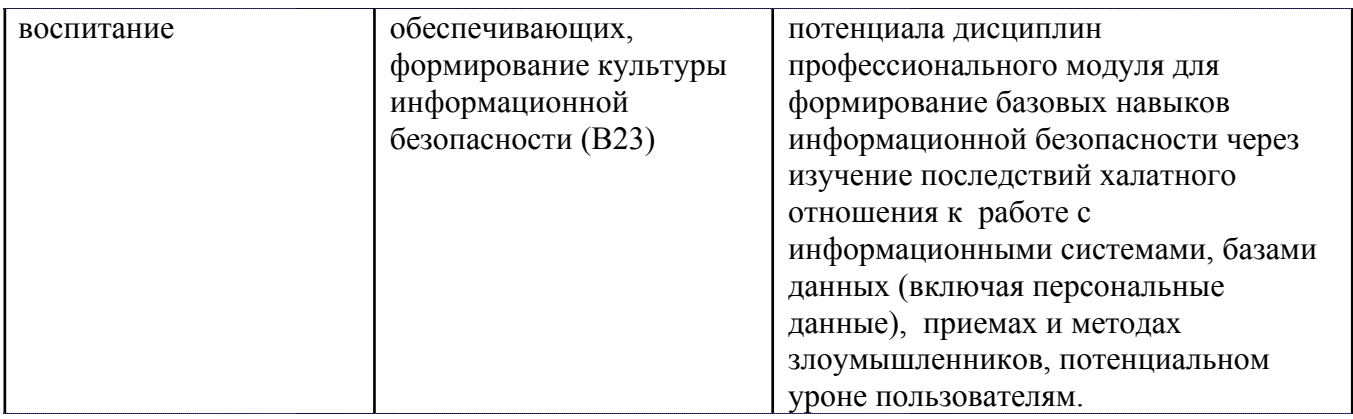

# **5. СТРУКТУРА И СОДЕРЖАНИЕ УЧЕБНОЙ ДИСЦИПЛИНЫ**

Разделы учебной дисциплины, их объем, сроки изучения и формы контроля:

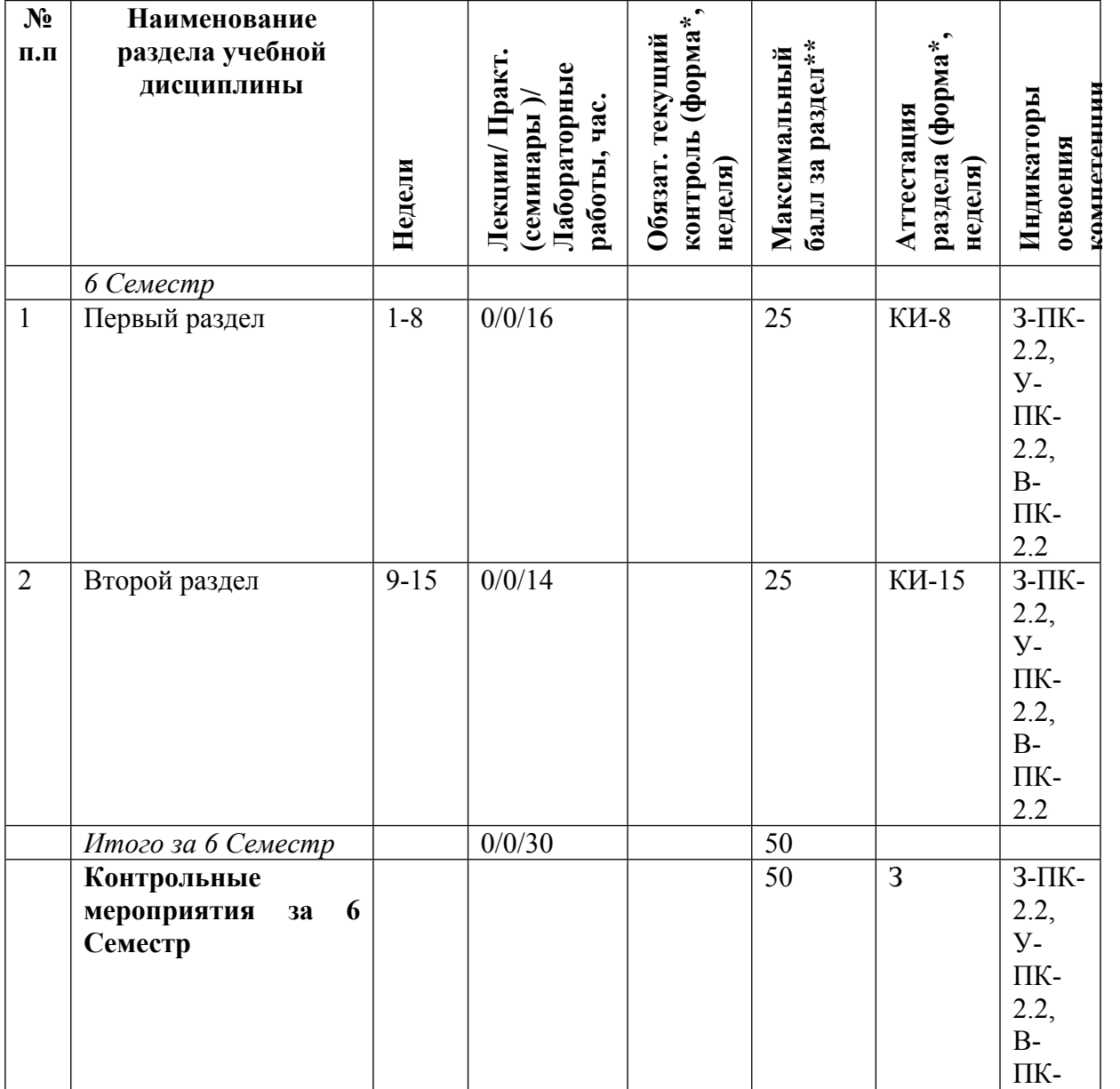

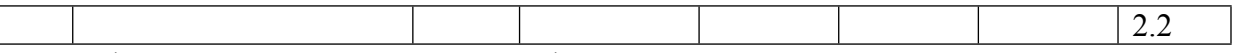

\* – сокращенное наименование формы контроля

\*\* – сумма максимальных баллов должна быть равна 100 за семестр, включая зачет и (или) экзамен

Сокращение наименований форм текущего контроля и аттестации разделов:

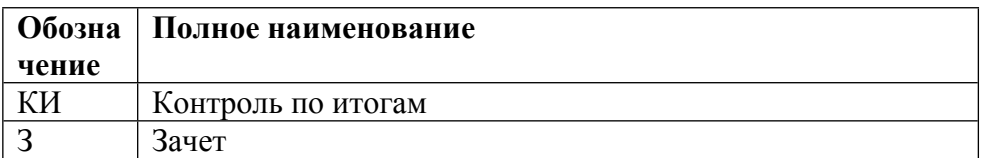

# **КАЛЕНДАРНЫЙ ПЛАН**

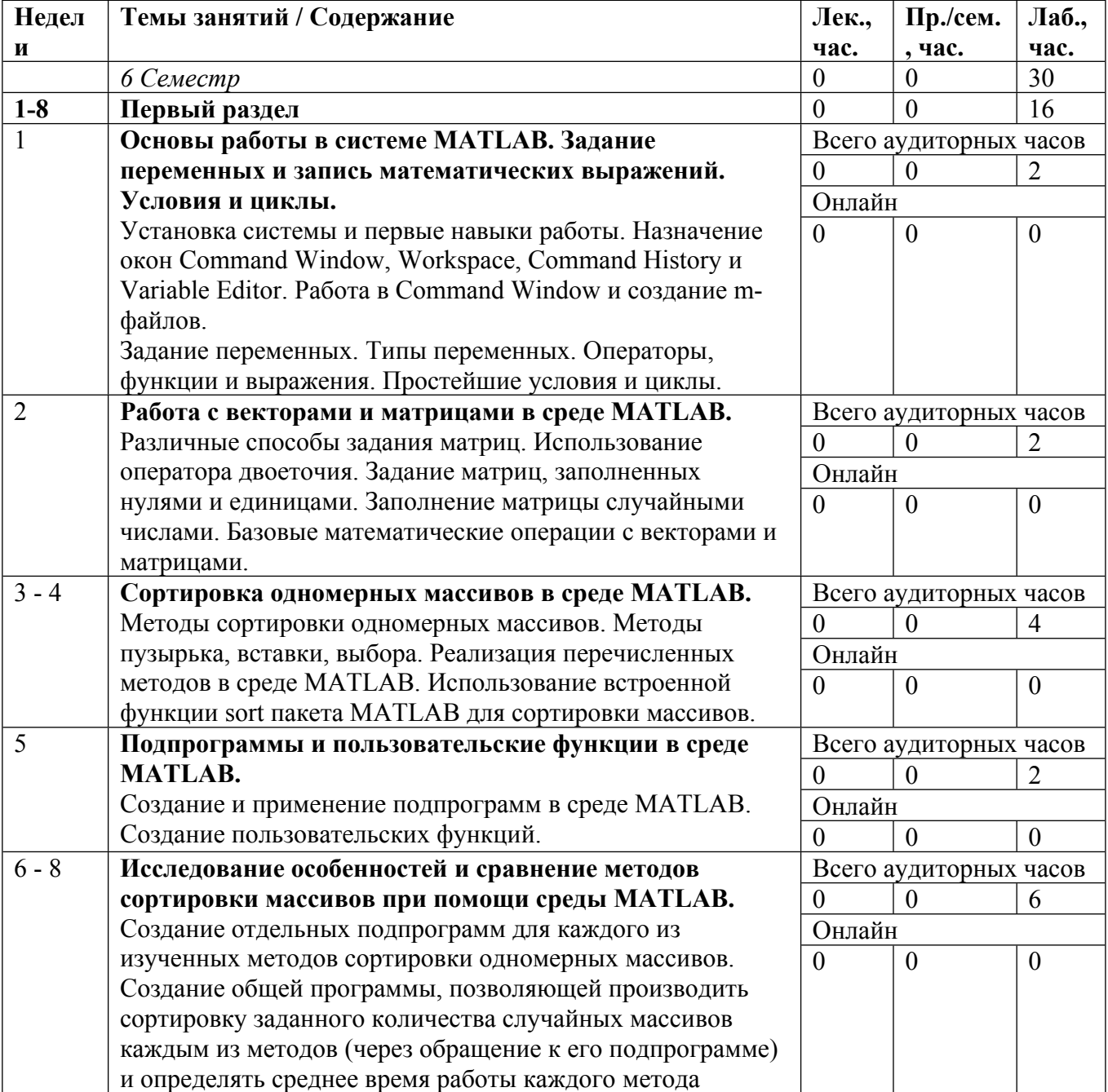

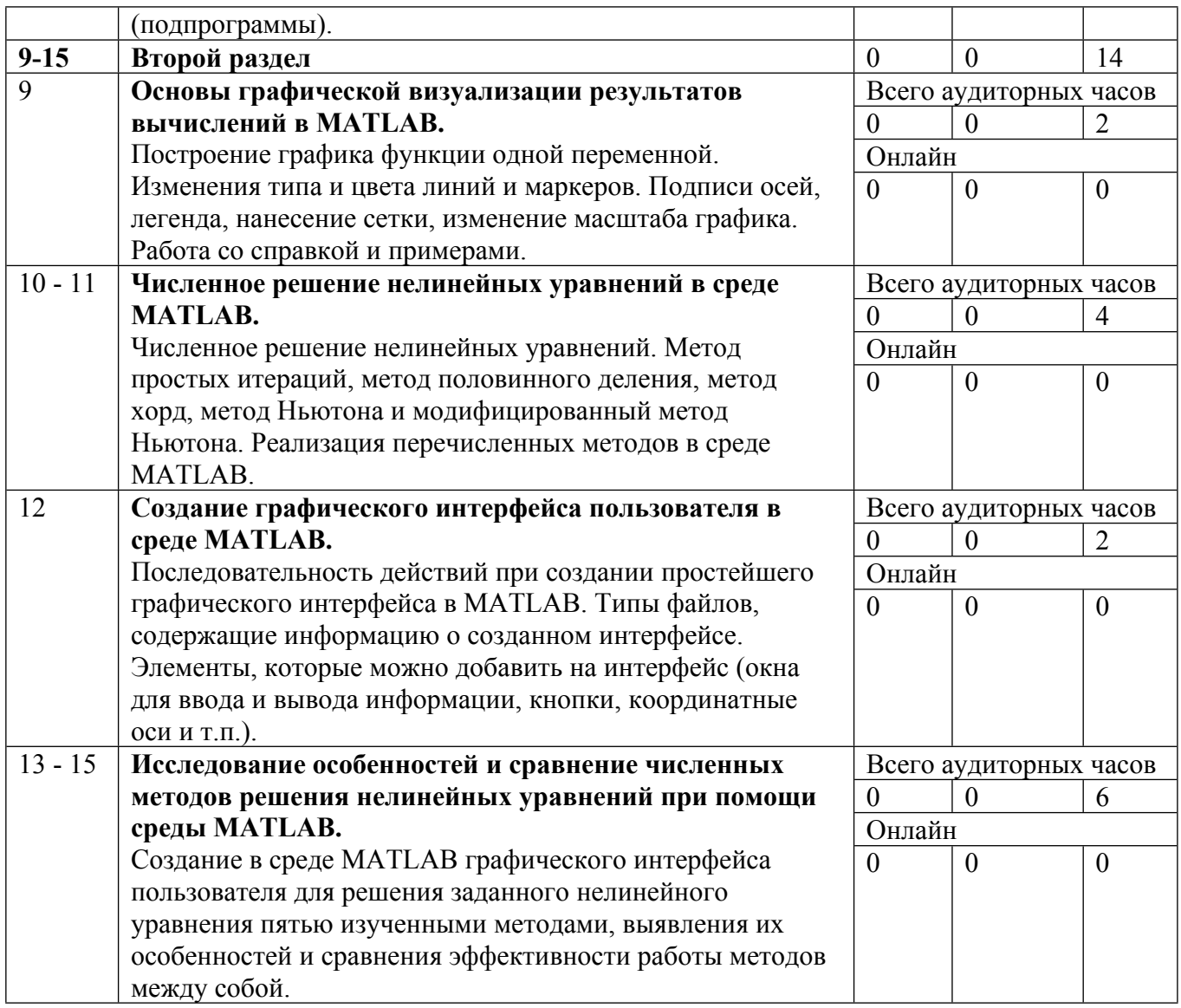

Сокращенные наименования онлайн опций:

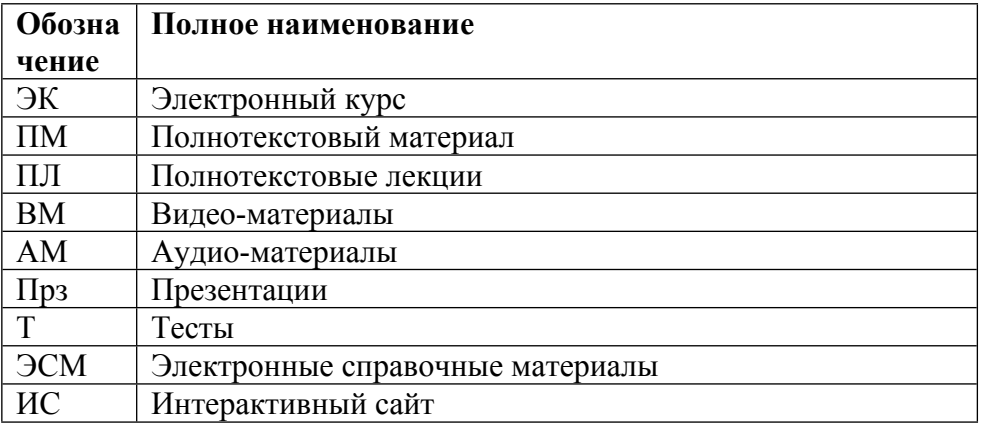

# ТЕМЫ ЛАБОРАТОРНЫХ РАБОТ

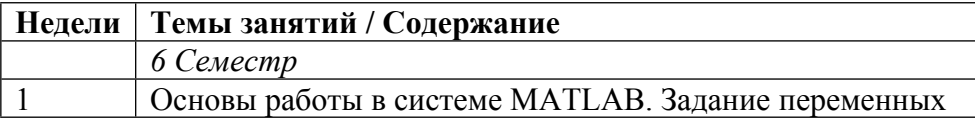

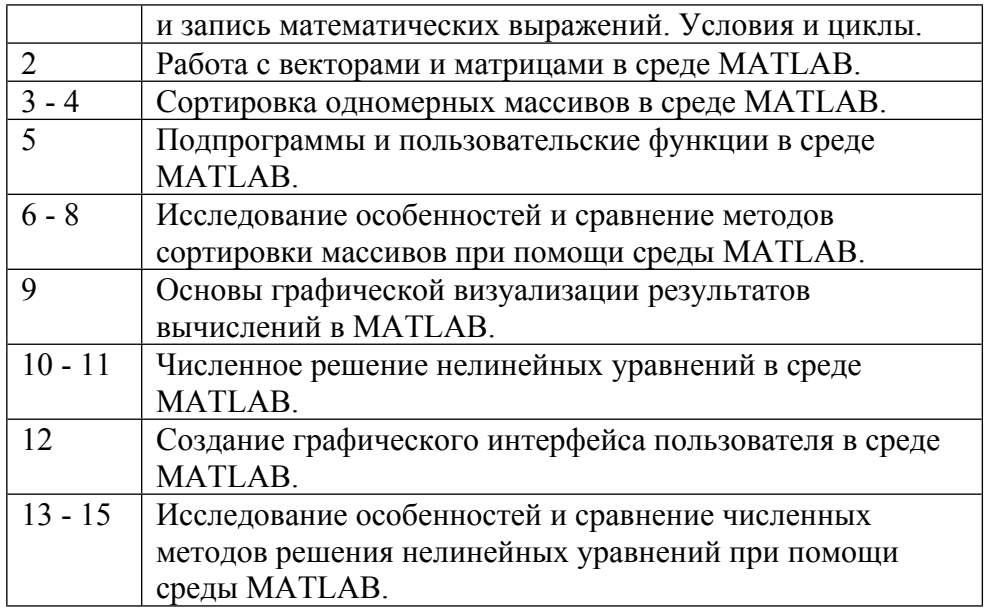

## **6. ОБРАЗОВАТЕЛЬНЫЕ ТЕХНОЛОГИИ**

Курс «Вычислительная физика (практикум)» представляет собой набор лабораторных работ, направленных на практическое ознакомление студентов с возможностями и особенностями использования современных компьютерных языков технических расчетов (на примере системы MATLAB) для задач вычислительной физики. Каждое занятие в рамках данного курса состоит из двух частей:

- объяснение нового материала (например, особенности задания переменных и работы с ними в системе MATLAB, реализация простейших функций, методы решения задач математической физики, возможности системы для предоставления данных);

- решение студентами задач по данной теме в среде MATLAB. Каждый студент при этом самостоятельно при помощи компьютера решает поставленную задачу. На этом этапе реализуется интерактивная форма проведения занятий – происходит непрерывное взаимодействие между студентами и преподавателем для ответа на возникающие у студентов вопросы и уточнения непонятных моментов.

Помимо аудиторной нагрузки, часть времени отведена на самостоятельную работу студентов. Она заключается в самостоятельном закреплении пройденного материала, поиске информации во внешних источниках для уточнения неусвоенных тем, решении при помощи MATLAB поставленных задач и составлении отчетов о проделанной работе.

#### **7. ФОНД ОЦЕНОЧНЫХ СРЕДСТВ**

Фонд оценочных средств по дисциплине обеспечивает проверку освоения планируемых результатов обучения (компетенций и их индикаторов) посредством мероприятий текущего, рубежного и промежуточного контроля по дисциплине.

Связь между формируемыми компетенциями и формами контроля их освоения представлена в следующей таблице:

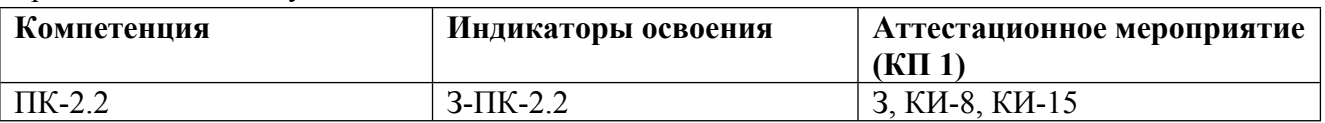

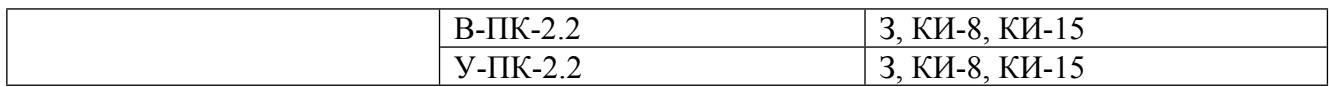

#### **Шкалы оценки образовательных достижений**

Шкала каждого контрольного мероприятия лежит в пределах от 0 до установленного максимального балла включительно. Итоговая аттестация по дисциплине оценивается по 100 балльной шкале и представляет собой сумму баллов, заработанных студентом при выполнении заданий в рамках текущего и промежуточного контроля.

Итоговая оценка выставляется в соответствии со следующей шкалой:

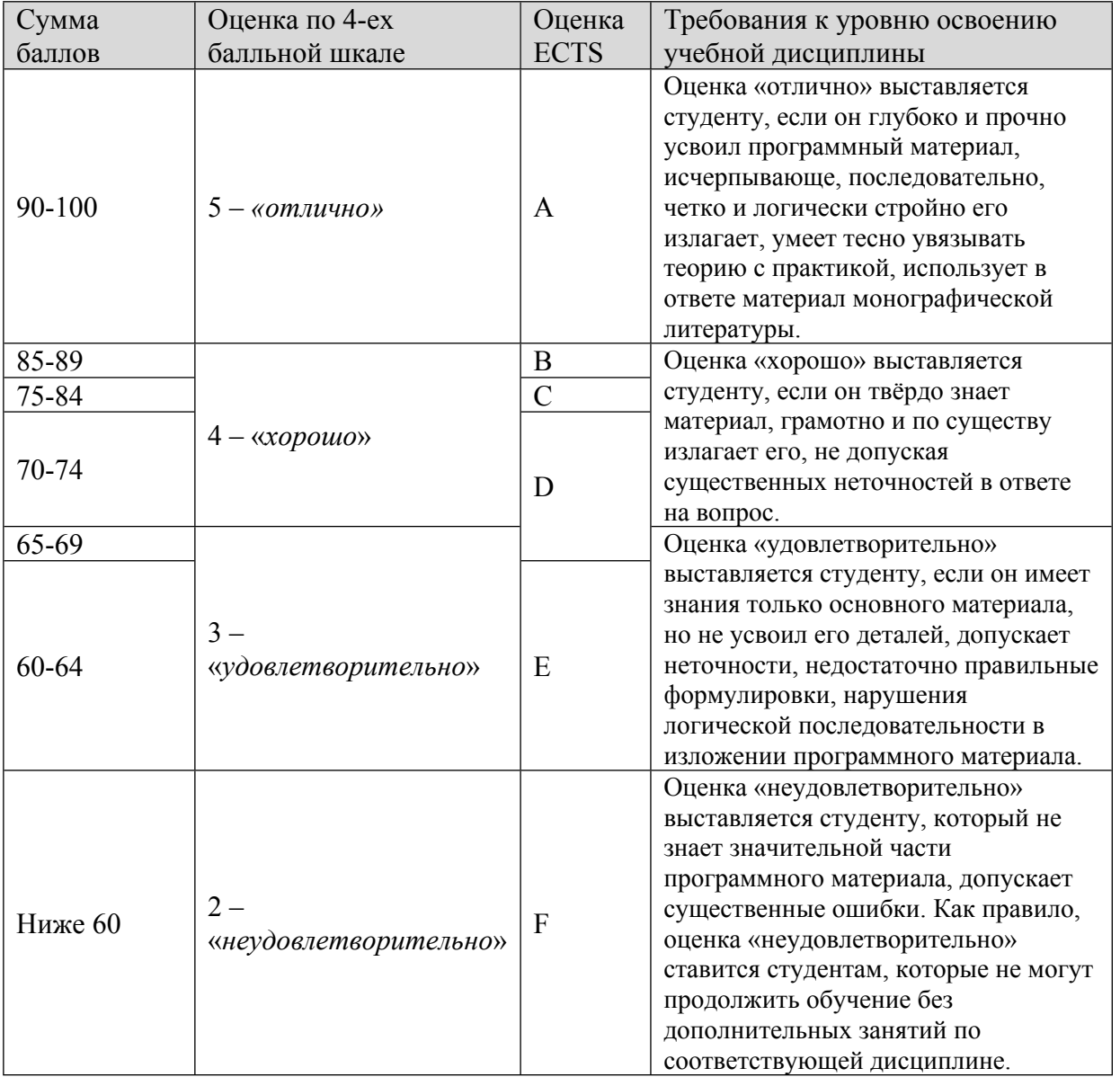

# **8. УЧЕБНО-МЕТОДИЧЕСКОЕ И ИНФОРМАЦИОННОЕ ОБЕСПЕЧЕНИЕ УЧЕБНОЙ ДИСЦИПЛИНЫ**

## ОСНОВНАЯ ЛИТЕРАТУРА:

1. ЭИ П 60 Компьютерное моделирование физических процессов в пакете MATLAB : , Санкт-Петербург: Лань, 2022

2. ЭИ С 34 Обратные прикладные задачи и MatLab : , Санкт-Петербург: Лань, 2022

3. 530 З-23 Основы вычислительной физики Ч.1 Введение в конечно-разностные методы, Москва: Техносфера, 2008

4. 519 П39 Вычислительные методы. Теория и практика в среде MATLAB: курс лекций : учебное пособие для вузов, К. Э. Плохотников, Москва: Горячая линия-Телеком, 2009

5. 517 Ф33 Введение в вычислительную физику : , Р. П. Федоренко, Долгопрудный: Интеллект, 2008

ДОПОЛНИТЕЛЬНАЯ ЛИТЕРАТУРА:

1. ЭИ С 34 Прямые и обратные задачи восстановления изображений, спектроскопии и томографии с MatLab : учебное пособие, Санкт-Петербург: Лань, 2022

2. 519 Д42 Решение математических задач с помощью программных пакетов Scientific Workplace, Scientific Notebook, Mathcad, Mathematica и Matlab : , Москва: Либроком, 2012

ПРОГРАММНОЕ ОБЕСПЕЧЕНИЕ:

Специальное программное обеспечение не требуется

LMS И ИНТЕРНЕТ-РЕСУРСЫ:

https://online.mephi.ru/

http://library.mephi.ru/

## **9. МАТЕРИАЛЬНО-ТЕХНИЧЕСКОЕ ОБЕСПЕЧЕНИЕ УЧЕБНОЙ ДИСЦИПЛИНЫ**

Специальное материально-техническое обеспечение не требуется

## **10. УЧЕБНО-МЕТОДИЧЕСКИЕ РЕКОМЕНДАЦИИ ДЛЯ СТУДЕНТОВ**

Дисциплина «Вычислительная физика (практикум)» включает в себя аудиторную нагрузку в виде лабораторных работ, а также самостоятельную работу студентов. Для успешного освоения курса студенты должны самостоятельно закреплять пройденные темы, изучать предложенную литературу по курсу, решать поставленные задачи, составлять отчеты о проделанной работе, ответственно подходить к подготовке к рубежной и итоговой аттестации. Активная работа студентов над материалами курса позволит им в результате приобрести предусмотренные дисциплиной компетенции, знания и умения, овладеть необходимыми навыками для дальнейшей работы в области медицинской физики.

### **11. УЧЕБНО-МЕТОДИЧЕСКИЕ РЕКОМЕНДАЦИИ ДЛЯ ПРЕПОДАВАТЕЛЕЙ**

Аудиторная часть дисциплины «Вычислительная физика (практикум)» представляет собой лабораторные работы, в ходе которых преподаватель обеспечивает студентов необходимой информацией и требуемыми навыками по темам, отвечает на возникающие вопросы и помогает им усвоить материал. Для самостоятельной работы студентов преподаватель рекомендует литературу, дополняющую информацию, полученную студентами во время аудиторных занятий и углубляющую их знания по пройденным темам.

Оценка приобретенных знаний и навыков производится во время рубежной аттестации в середине и в конце семестра, а также во время итоговой аттестации по курсу. Максимальное количество баллов, выставляемых студентам, составляет 25 баллов для рубежной аттестации в середине семестра, 25 баллов для рубежной аттестации в конце семестра, 50 баллов для итоговой аттестации. Таким образом, максимальное общее количество баллов составляет 100.

Автор(ы):

Акмалова Юлия Альфредовна